# **Datei:Winlinkschema2.pdf**

# **[Aktuelle Version vom 3. März 2014, 19:09 Uhr](https://wiki.oevsv.at/w/index.php?title=Datei:Winlinkschema2.pdf&oldid=12471) ([Quelltext anzeigen\)](https://wiki.oevsv.at/w/index.php?title=Datei:Winlinkschema2.pdf&action=edit)** [Anonym](https://wiki.oevsv.at/wiki/Benutzer:Anonym) [\(Diskussion](https://wiki.oevsv.at/w/index.php?title=Benutzer_Diskussion:Anonym&action=view) | [Beiträge\)](https://wiki.oevsv.at/wiki/Spezial:Beitr%C3%A4ge/Anonym)

(Winlink Hybrid /OE3ZK / 03.03.2014)

(kein Unterschied)

## Aktuelle Version vom 3. März 2014, 19:09 Uhr

Winlink Hybrid /OE3ZK / 03.03.2014

#### Dateiversionen

Klicken Sie auf einen Zeitpunkt, um diese Version zu laden.

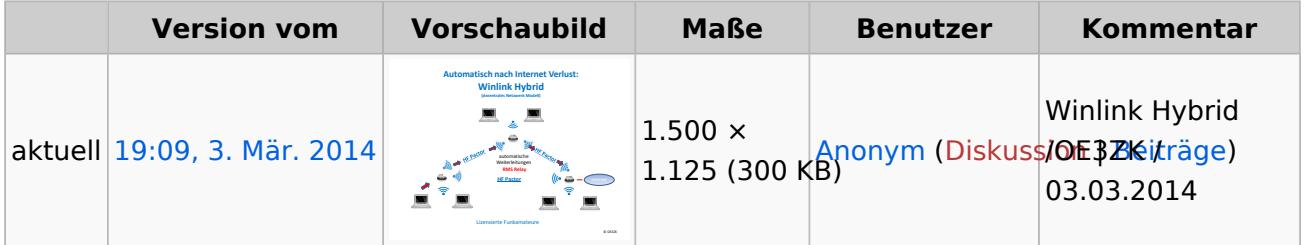

Sie können diese Datei nicht überschreiben.

## Dateiverwendung

Keine Seiten verwenden diese Datei.

## Metadaten

Diese Datei enthält weitere Informationen, die in der Regel von der Digitalkamera oder dem verwendeten Scanner stammen. Durch nachträgliche Bearbeitung der Originaldatei können einige Details verändert worden sein.

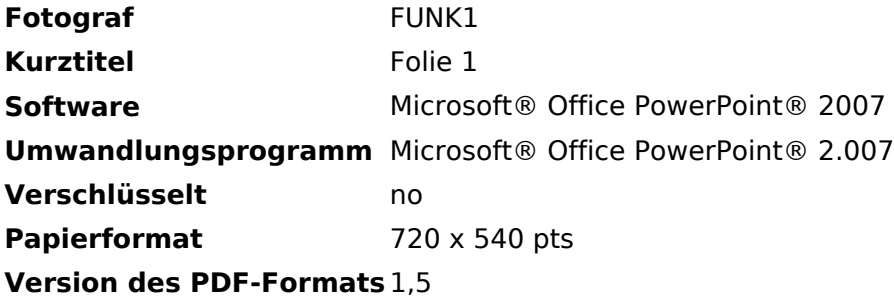